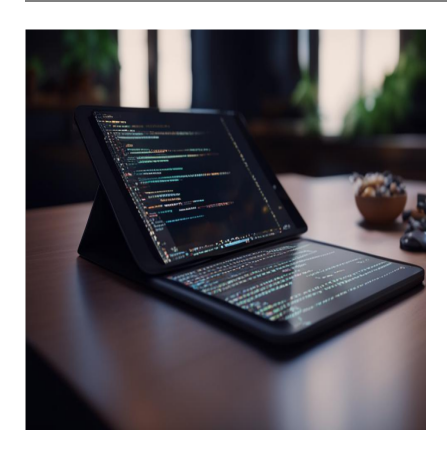

## 10 лучших шпаргалок по Vim для разработчиков и сисадминов

## Описание

Vim (Vi IMproved) - известный и мощный текстовый редактор на базе Unix, используемый многими разработчиками и системными администраторами. Этот бесплатный инструмент с открытым исходным кодом разработан как отдельное приложение или интерфейс командной строки (CLI). Он поможет вам стать более продуктивным при редактировании текста и кодировании с помощью тысяч команд Vim. Однако проблема Vim заключается в том, что его сложно освоить, поскольку он содержит большое количество команд, которые нужно запомнить и использовать. В результате написание или редактирование файлов в Vim может оказаться сложной задачей. Но, имея под рукой надежный список команд в шпаргалке Vim, работать с Vim становится проще. Мы подготовили список лучших шпаргалок для Vim, которые помогут вам сэкономить время, силы и энергию при работе с текстовыми редакторами с помощью Vim. Давайте рассмотрим их!

**Vim.rtorr.com:** Если вы ищете простую и удобную шпаргалку по Vim, к которой можно обращаться при редактировании текста, обратитесь к этому сайту. Здесь собраны команды Vim, разделенные на различные категории, такие как глобальные, перемещение курсора и режим вставки для вставки или добавления текста. Также здесь есть команды для редактирования, маркировки текста, визуальные команды, регистры, метки и позиции, макросы, вырезание и вставка, отступ текста, выход, поиск и замена, вкладки, несколько файлов и многое другое.

cs.cmu.edu: Это еще одно отличное место, где можно найти команды Vim, обобщенные в двухстраничном документе. Он содержит практические идеи, полезные для компьютерных ученых и других специалистов, работающих с

графическим редактированием текста. Здесь вы найдете команды Vim для навигации, переключения режимов, копирования/вставки, редактирования, замены и поиска. Кроме того, в документ включены некоторые удобные приемы и ценные ресурсы, которые нельзя найти в Google.

**Vimsheet.com:** Эта шпаргалка по Vim для редактирования текста может пригодиться всем профессионалам – от начинающих до продвинутых. Она содержит список полезных команд Vim, которые часто используются. Кроме того, создатель включил несколько инструкций, которые помогут вам извлечь максимум пользы из Vim, так как он прост и не требует настройки. Эта шпаргалка содержит различные основные команды Vim для перемещения курсора, редактирования текста, операторов, маркировки текста, буфера обмена, выхода и поиска/замены. Также в ней есть расширенные команды для перемещения курсора, поиска символов, визуального режима, редактирования текста, вкладок файлов, визуального режима, меток и текстовых объектов.

**Phoenixnap.com:** На этом сайте собраны практически все команды Vim, которые вы можете использовать для различных задач редактирования текста. Это полезно при перемещении внутри файла по символам, лексемам, словам, строкам или экранам; вставке текста, редактировании текста, маркировке текста, поиске, выходе, сохранении, работе с различными файлами, метками и переходами, макросами и включении цветовых схем в Vim. Эту шпаргалку можно скачать бесплатно, а можно добавить в закладки, чтобы вернуться к ней при необходимости.

**CatsWhoCode:** Если вы новичок, эта шпаргалка по Vim будет полезна для изучения основ Vim и использования команд для различных задач. В ней есть команды Vim для перемещения внутри файла, поиска файлов, вырезания, копирования, вставки, замены, регистра, проводника файлов, чтения и записи файлов, взаимодействия с Unix, вкладками и Windows; выравнивание, маркеры, автозавершение, разделение окон, сокращения, подсветка синтаксиса и отступ текста. Вся информация представлена профессионально, с использованием ярких цветов и удобного для восприятия текста. Вы также можете найти оглавление, чтобы сразу же найти то, что вам нужно.

**fprintf.net:** Минималисты, ищущие полезную и понятную шпаргалку по Vim, могут извлечь максимум пользы из этого сайта для редактирования текста. Куратор представил команды Vim в различных категориях, чтобы помочь вам найти нужную

команду с первого взгляда. Здесь есть команды Vim для выхода, редактирования файла, вставки текста, вставки файла, удаления текста, изменения или замены текста, выполнения замены, копирования и перемещения текста, отмены/повтора, перемещения, меток, поиска, выделения текста, приостановки и другие.

**GitHub:** Посетите GitHub, чтобы найти эту замечательную шпаргалку по Vim с полезными командами и описаниями. На GitHub у неё 8 форков и 41 звезда. Эта шпаргалка содержит команды, поддерживаемые в VSCodeVim для Visual Studio Code от Microsoft. Она начинается с краткого введения в Vim с командами, движениями/существительными, модификаторами и целями, которые помогут вам в написании кода. В ней также есть другие полезные команды Vim, регистры и полезные заметки.

**Factorpad.com:** Сделайте свою жизнь кодера менее подавляющей и используйте эту шпаргалку по Vim с 80 основными командами. Она пригодится как новичкам, так и опытным кодерам. Создатель дал несколько ценных советов для новичков, объяснив режимы Vim, структуру команд, редактирование, вырезание/копирование/вставку, поиск и замену, регистры, вкладки и командный режим. Кроме того, они включили некоторые сопутствующие материалы, чтобы

**QuickRef.ME:** Этот сайт представляет собой ценную коллекцию быстрых ссылок по Vim, созданную для того, чтобы помочь вам быстро разобраться в редакторе Vim. Они прекрасно представили информацию с примерами, случаями, использованием и дизайном. В него вошли диаграммы движения и команды для перемещений, вставки, сохранения и выхода, обычного режима, вырезания и вставки, визуального режима, повтора, макросов, операторов, текстовых объектов, нескольких файлов, поиска и замены, Vimdiff и многого другого.

**Linuxhint:** Этот сайт содержит список часто используемых команд Vim с их функциональными возможностями, представленными в виде понятного, легко читаемого блока с белым фоном и заголовками, выделенными красным цветом. Здесь есть команды Vim для управления файлами, навигации, переключения режимов, вставки или добавления текста, поиска и замены, вырезания, копирования, вставки, отмены и повтора, работы с различными файлами, установки номеров строк, а также команды визуального режима.

помочь вам еще больше.

## **Заключение**

Команды Vim значительно облегчают редактирование текста и экономят ваше время на вспоминание команды или ее поиск в интернете. Используйте шпаргалки Vim, о которых мы только что говорили, обращаясь к ним во время редактирования текста, чтобы ускорить кодирование и повысить производительность в несколько раз.

## **Дата Создания**

07.04.2024